## PRODUCT DATA SHEET

## **Mailock Outlook Add-in**

For businesses that use Outlook For Windows as their email provider, the Mailock Outlook add-in integrates security directly into your everyday processes. Seamless and intuitive, the Outlook add-in makes email security easy, protecting your business from data leaks with the click of a button. If you aren't an Outlook user, don't worry, the add-in isn't a mandatory requirement, as Mailock works with any web browser.

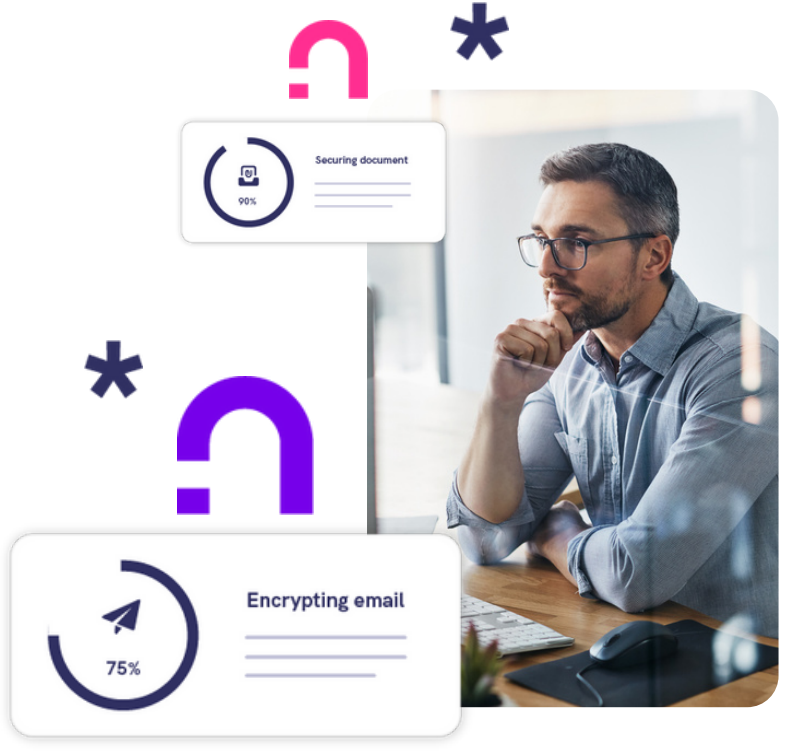

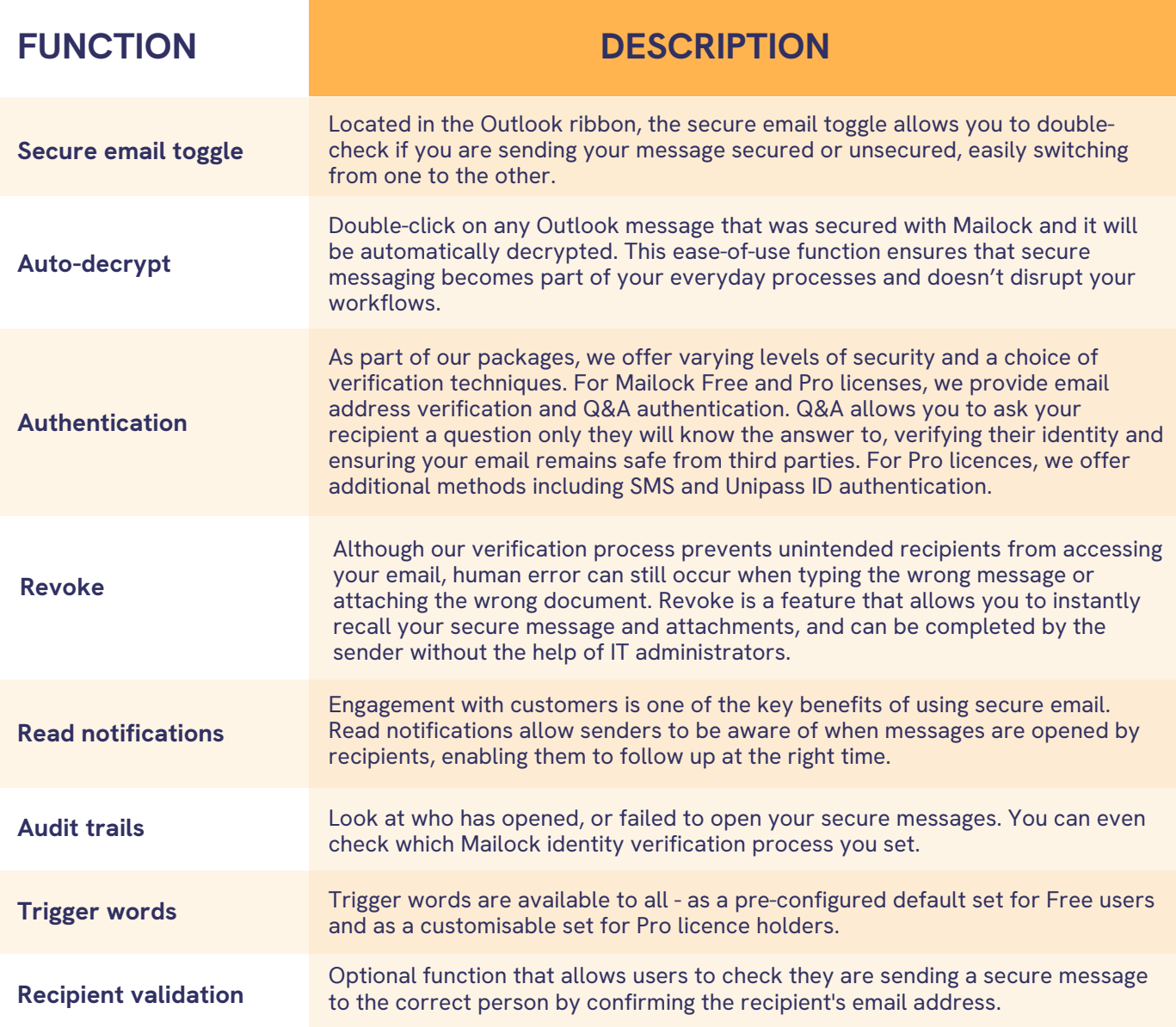

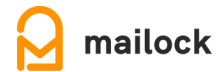